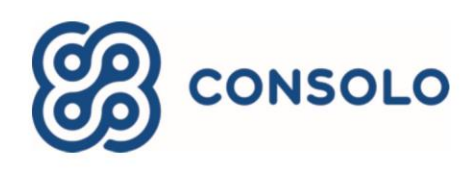

# Consolo Services Medication Message Transaction

January 2017

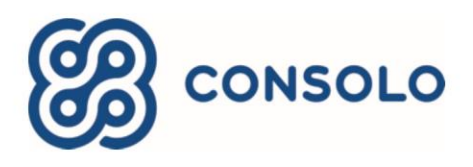

## **Consolo Medication Message**

This document is used to outline the Consolo Medication Message process between Consolo and vendors used by Consolo clients. The Medication Message will facilitate sending patient medication data in real time to the vendor as soon as it is entered into Consolo by the hospice. It will eliminate the need for the hospice to enter data into two systems; or the need to call in the medication information. As soon as it is entered into Consolo, it will be sent to the vendor.

Medication Messages will be sent as changes occur. Each Med Message includes a Record Type code that indicates the type of request for the med message. The record types include:

- 1 Medication Start
- 2 Medication Stop
- 3 Medication Update

### **Interface / Transport**

XML is the transport and the interface is via HTTPS post. The vendor will provide to Consolo the endpoint for a HTTPS post URL, basic authentication with system-user name and password.

### **Patient Data Fields**

The following is a list of the available data fields from Consolo:

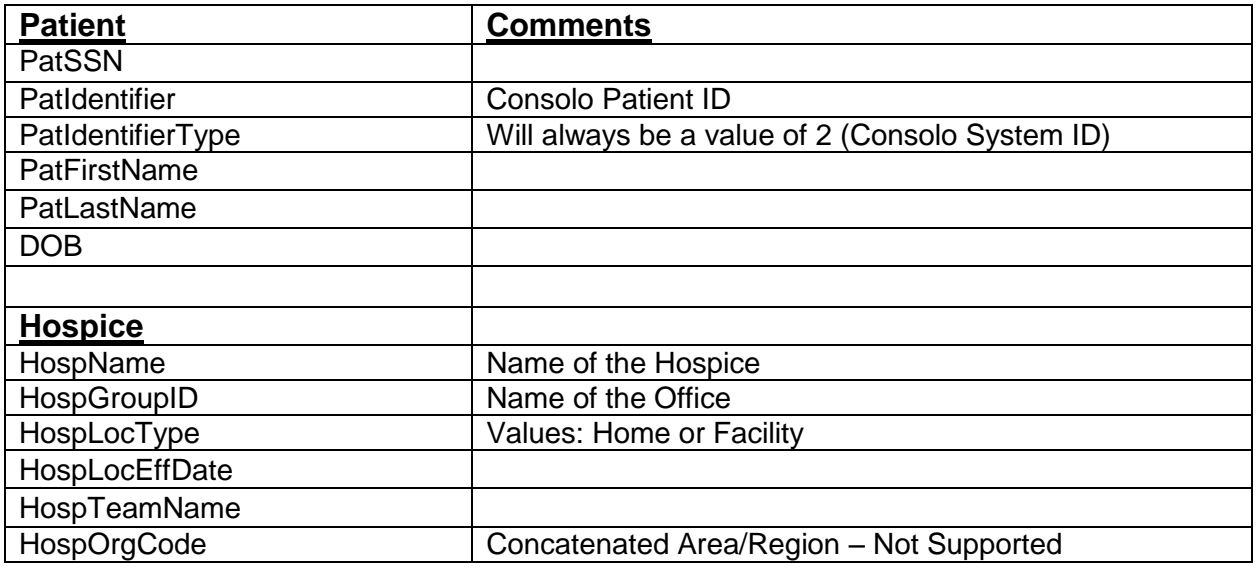

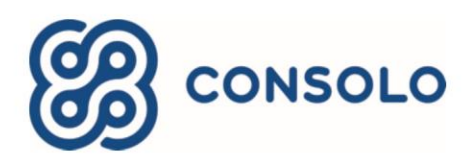

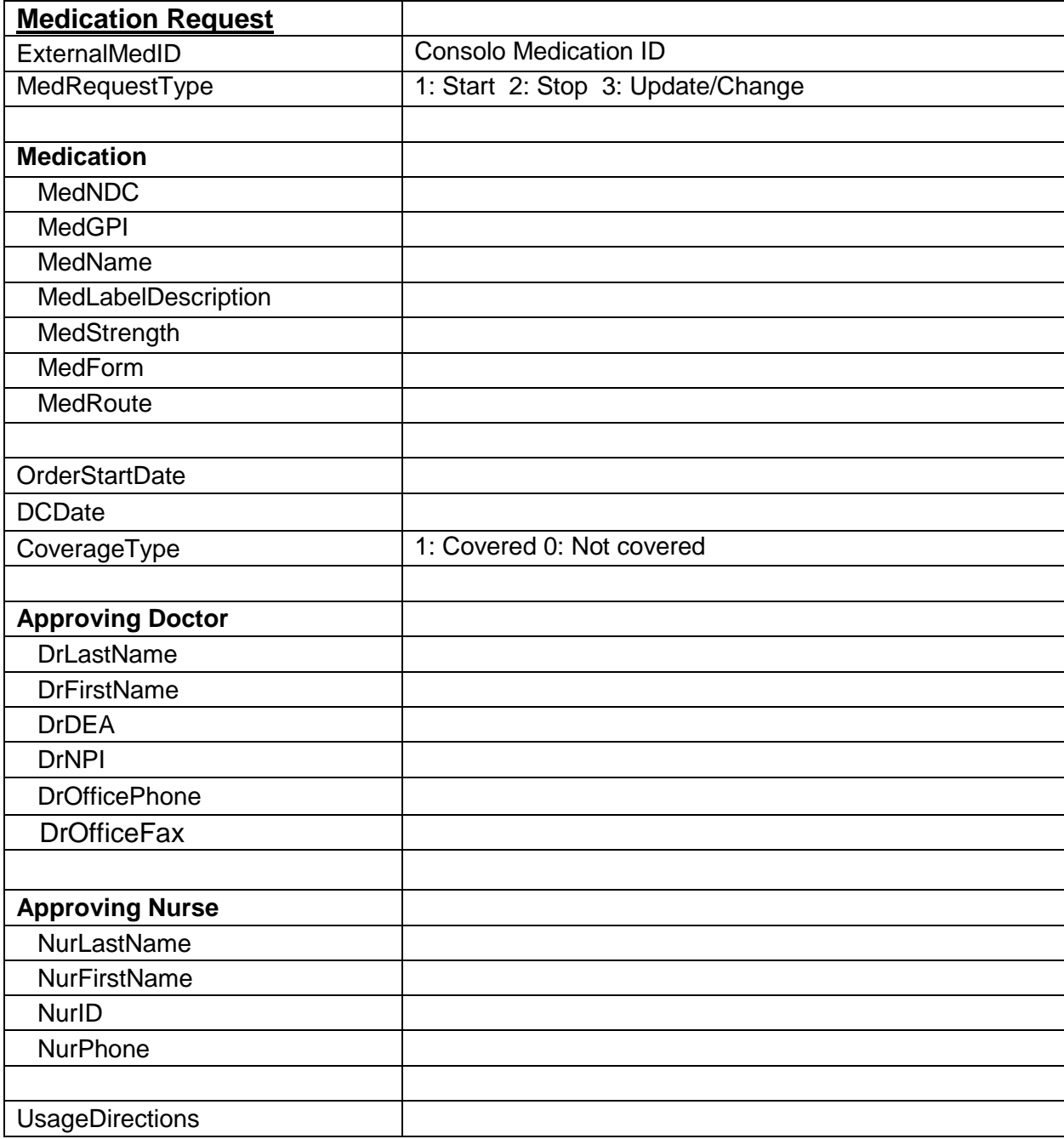

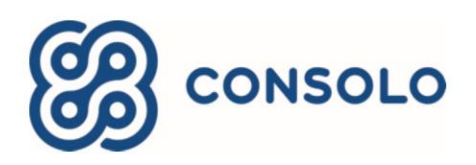

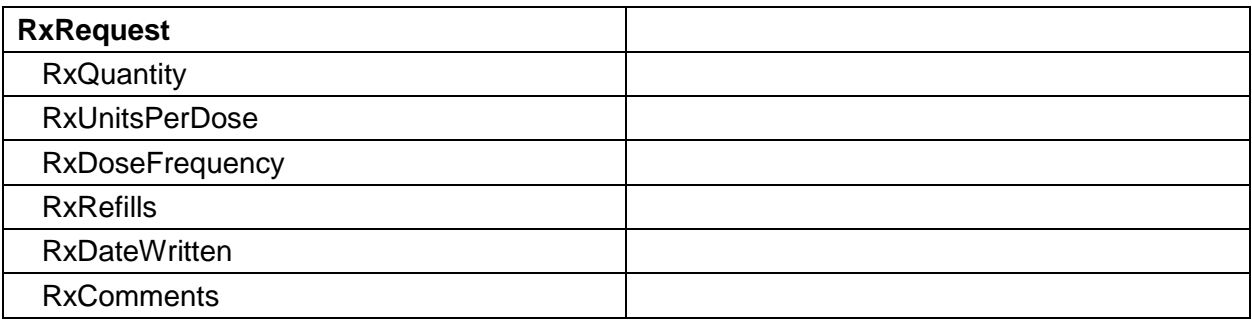

### **Assumptions**

- 1. A Batch Identifier will be included in the first segment. The format will be the Hospice Agency\_Consolo Patient ID\_Unique Transaction ID generated by Consolo (see sample).
- 2. The Consolo Patient ID is first received in the ADT transaction and will be included in the Medication Message as the Patient Identifier. For any future transactions inbound to Consolo, the Consolo Patient ID will need to be included.

#### **Sample XML**

A sample of the XML layout is attached.

```
<?xml version="1.0" encoding="UTF-8" standalone="yes"?>
<MedicationRequestBatch>
 <BatchIdentifier>demo2_373961_1492629020</BatchIdentifier>
<Patient>
  <PatSSN>123-45-6789</PatSSN>
  <PatIdentifier>373961</PatIdentifier>
  <PatIdentifierType>2</PatIdentifierType>
  <PatFirstName>Joseph</PatFirstName>
  <PatLastName>Cotton</PatLastName>
  <DOB>08/25/1935</DOB>
 </Patient>
 <Hospice>
  <HospName>Consolo Demo</HospName>
  <HospGroupID>ABCD Hospice</HospGroupID>
  <HospLocType>Home</HospLocType>
  <HospLocEffDate>04/19/2017</HospLocEffDate>
  <HospTeamName/>
  <HospOrgCode/>
 </Hospice>
 <MedicationRequest>
  <ExternalMedId>5075967</ExternalMedId>
  <MedRequestType>1</MedRequestType>
  <Medication>
   <MedNDC>68258608509</MedNDC>
```
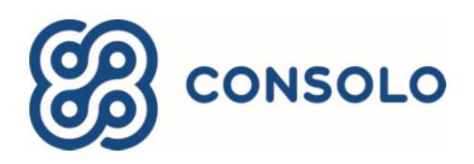

 <MedGPI>37200030000310</MedGPI> <MedName>Lasix [ 40 MG ] Tablet</MedName> <MedLabelDescription>Lasix</MedLabelDescription> <MedStrength>40</MedStrength> <MedForm>Tablet</MedForm> <MedRoute>PO</MedRoute> </Medication> <OrderStartDate>04/19/2017</OrderStartDate> <DCDate/> <CoverageType>0</CoverageType> <ApprovingDoctor> <DrLastName>Doctor</DrLastName> <DrFirstName>Test</DrFirstName> <DrDEA/> <DrNPI>1234567893</DrNPI> <DrOfficePhone>5415412345</DrOfficePhone> <DrOfficeFax>5415413478</DrOfficeFax> </ApprovingDoctor> <ApprovingNurse> <NurLastName>Nurse</NurLastName> <NurFirstName>Test</NurFirstName> <NurID>62505</NurID> <NurPhone>1234567893</NurPhone> </ApprovingNurse> <UsageDirections>1 tab 1 times a day PO (40 MG Tablet)</UsageDirections> <RxRequest> <RxQuantity/> <RxUnitsPerDose/> <RxDoseFrequency>1</RxDoseFrequency> <RxRefills>0</RxRefills> <RxDateWritten>04/19/2017</RxDateWritten> <RxComments/> </RxRequest> </MedicationRequest> </MedicationRequestBatch>